Муниципальное бюджетное общеобразовательное учреждение «Шеметовская средняя общеобразовательная школа» Сергиево-Посадский городской округ Московская область

### **УТВЕРЖДАЮ**

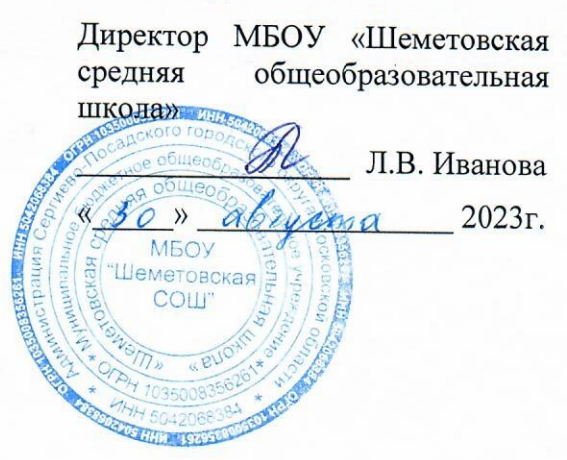

Рабочая программа внеурочной деятельности кружка «Программируем, учимся и играем» учение с увлечением 1-4 классы

Данная рабочая программа кружка «Программируем, учимся и играем» для 3-4 классов соответствует требованиям федерального государственного образовательного стандарта начального общего образования и разработана на основе:

- основной образовательной программы начального общего образования МБОУ «Шеметовская средняя общеобразовательная школа»;
- учебного плана МБОУ «Шеметовская средняя общеобразовательная школа» на 2023-2024 учебный год;
- авторской программы курса внеурочной деятельности Л.Л.Босовой, А.Ю.Босовой, В.И.Филиппова «Программируем, учимся и играем». - Мытиши, 2021.

### **Программа рассчитана на 34 часа (1 час в неделю).**

Авторская программа реализуется в полном объеме.

### **ПЛАНИРУЕМЫЕ РЕЗУЛЬТАТЫ ОСВОЕНИЯ ВНЕУРОЧНОЙ ДЕЯТЕЛЬНОСТИ**

#### **Личностные результаты**:

- ценностное отношение к своей Родине России;
- осознание социальных норм и правил межличностных отношений в коллективе, в том числе в социальных сообществах;
- осознание необходимости совместной деятельности при выполнении учебных, познавательных задач, создании учебных проектов;
- стремление к взаимопониманию и взаимопомощи в процессе этой учебной деятельности;
- стремление оценивать своѐ поведение и поступки, а также поведение и поступки других людей с позиции нравственных и правовых норм с учѐтом осознания последствий поступков; активное неприятие асоциальных поступков, в том числе в сети Интернет.
- восприимчивость к разным видам искусства;
- стремление к самовыражению в разных видах художественной деятельности;
- соблюдение правил здорового и безопасного (для себя и других людей) образа жизни в окружающей среде (в том числе информационной);
- интерес к практическому изучению профессий и труда в сферах профессиональной деятельности, связанных с программированием и информационными технологиями;
- бережное отношение к природе;
- первоначальные мировоззренческие представлений об информации, информационных процессах и информационных технологиях;
- интерес к обучению и познанию; любознательность; стремление к самообразованию, проектной деятельности;
- сформированность основ информационной культуры.

#### **Метапредметные результаты**

### **Регулятивные:**

- выявлять в жизненных и учебных ситуациях проблемы, требующие решения;
- самостоятельно составлять алгоритм решения задачи (или его часть), выбирать способ решения учебной задачи с учѐтом имеющихся ресурсов и собственных возможностей, аргументировать предлагаемые варианты решений;
- составлять план действий (план реализации намеченного алгоритма решения), корректировать предложенный алгоритм с учѐтом получения новых знаний об изучаемом объекте;
- делать выбор в условиях противоречивой информации и брать ответственность за решение;
- давать адекватную оценку ситуации и предлагать план её изменения;
- учитывать контекст и предвидеть трудности, которые могут возникнуть при решении учебной задачи, адаптировать решение к меняющимся обстоятельствам;
- $\equiv$  . объяснять причины достижения (недостижения) результатов информационной деятельности, давать оценку приобретённому опыту, уметь находить позитивное в произошедшей ситуации;
- оценивать соответствие результата цели и условиям.  $\equiv$

#### Познавательные:

- определять обобщения. умение понятия. создавать устанавливать аналогии. классифицировать, устанавливать причинно-следственные связи, строить логические рассуждения, выявлять недостаток информации для решения поставленной задачи;
- умение создавать, применять и преобразовывать знаки и символы, модели и схемы для  $\frac{1}{2}$ решения учебных и познавательных задач;
- формулировать вопросы, фиксирующие разрыв между реальным и желательным  $\equiv$ состоянием ситуации, объекта, и самостоятельно устанавливать искомое и данное;
- оценивать на применимость и достоверность информацию, полученную в ходе  $\frac{1}{2}$ исследования:
- прогнозировать возможное дальнейшее развитие процессов, событий и их последствия в аналогичных или сходных ситуациях;
- выбирать источник получения информации;  $\equiv$
- применять различные методы, инструменты и запросы при поиске и отборе информации или данных из источников с учётом предложенной учебной задачи и заданных критериев;
- соблюдать правила информационной безопасности при поиске информации в сети  $\frac{1}{2}$ Интернет:
- оценивать надёжность информации по критериям, предложенным учителем;  $\overline{\phantom{m}}$
- анализировать и создавать текстовую, видео, графическую, звуковую информацию в  $\overline{\phantom{m}}$ соответствии с поставленной задачей;
- принимать цель совместной информационной деятельности, коллективно строить действия  $\overline{\phantom{m}}$ по её достижению: распределять роли, договариваться, обсуждать процесс и результат совместной работы:
- выполнять свою часть работы, достигая качественного результата по своему направлению  $\frac{1}{2}$ и координируя свои действия с другими членами команды;
- оценивать качество своего вклада в общий результат.  $\equiv$  .

#### Коммуникативные:

- сопоставлять свои суждения с суждениями других участников диалога, обнаруживать  $\equiv$  . различие и сходство позиций;
- $\rightarrow$ публично представлять результаты выполненного проекта;
- понимать и использовать преимущества командной и индивидуальной работы при решении конкретной проблемы, в том числе при создании цифрового продукта.

#### Предметные результаты

### Учащиеся будут иметь представление:

- об основных устройствах компьютера;  $\frac{1}{2}$
- о правилах работы за компьютером;
- о правилах безопасной работы в сети Интернет;
- о назначении среды программирования Скретч и основных элементах ее интерфейса;
- об алгоритме и исполнителях;
- о сценарном плане;  $\equiv$
- о программном коде и составляющих его командах:
- о правилах именования и сохранения документа;  $\equiv$
- об объектах авторского права в сети Интернет.  $\equiv$

*Учащиеся будут уметь:*

- запускать среду программирования Скретч offline;
- выбирать спрайты и фоны из библиотек среды программирования Скретч;
- создавать и редактировать свои спрайты и фоны в графическом редакторе;
- разрабатывать сценарные планы и создавать на их основе анимации, мультимедийные открытки, интерактивные плакаты и простые игры в программной среде Скретч.

# **СОДЕРЖАНИЕ КУРСА ВНЕУРОЧНОЙ ДЕЯТЕЛЬНОСТИ**

## **3 КЛАСС**

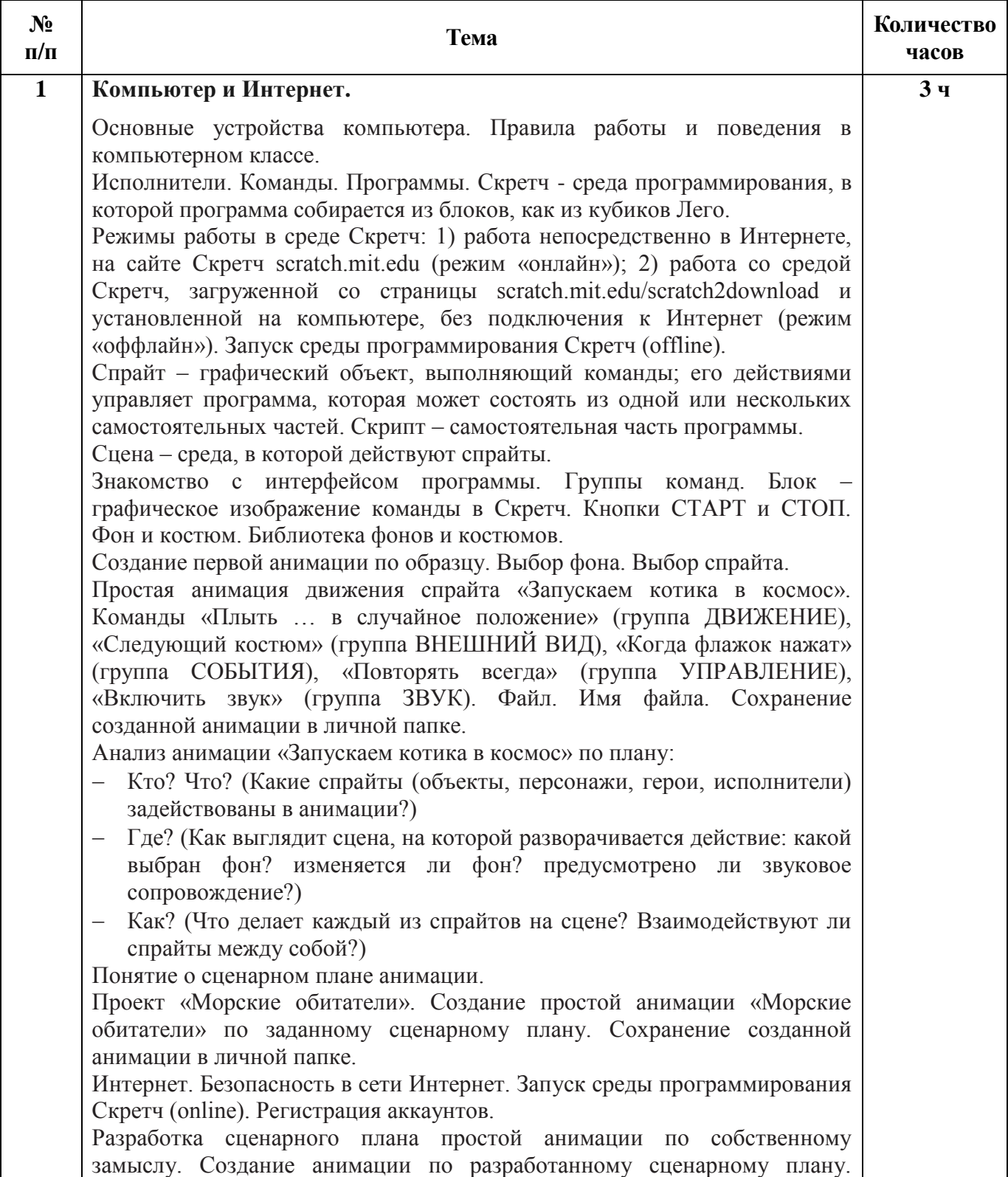

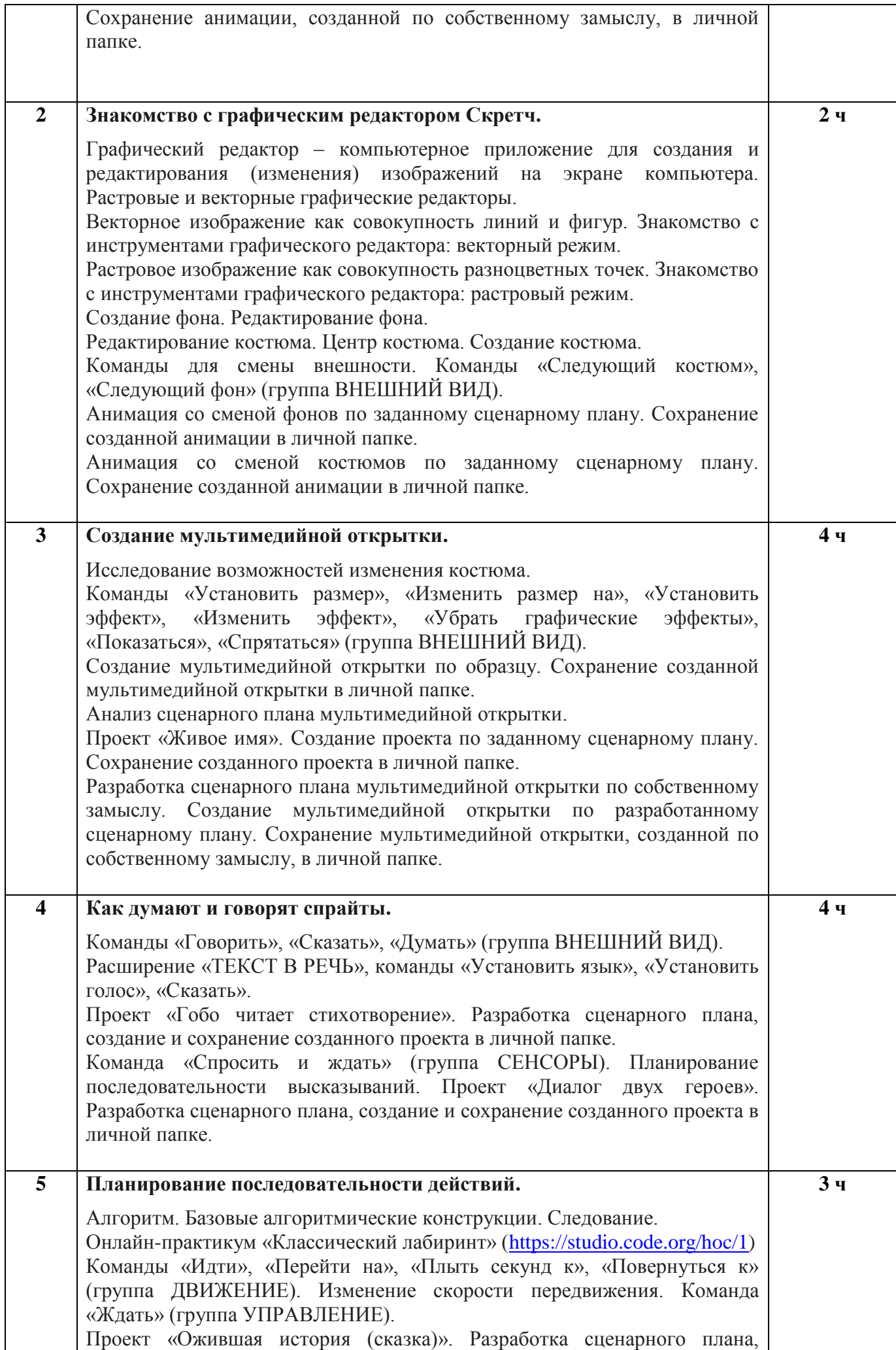

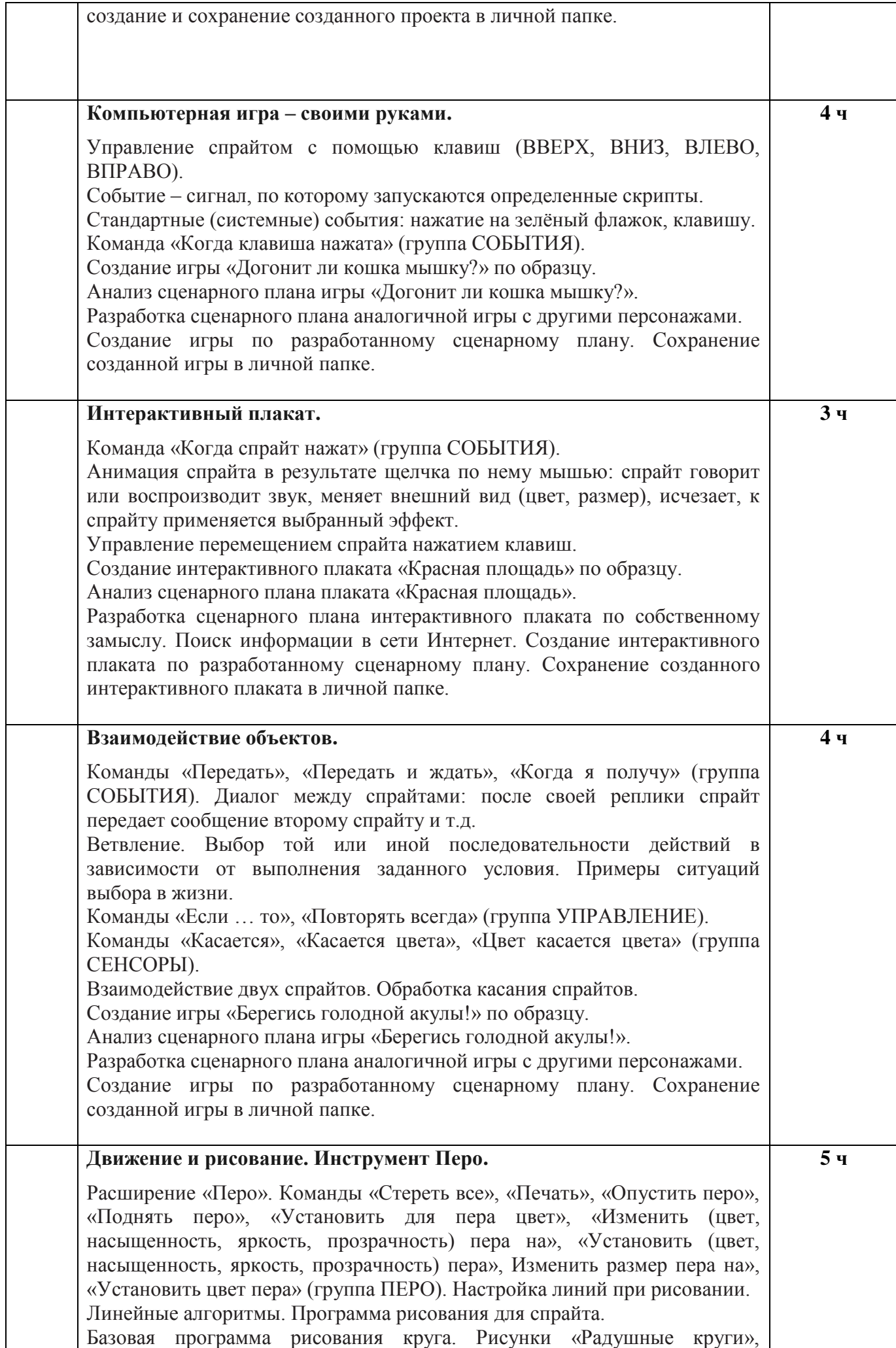

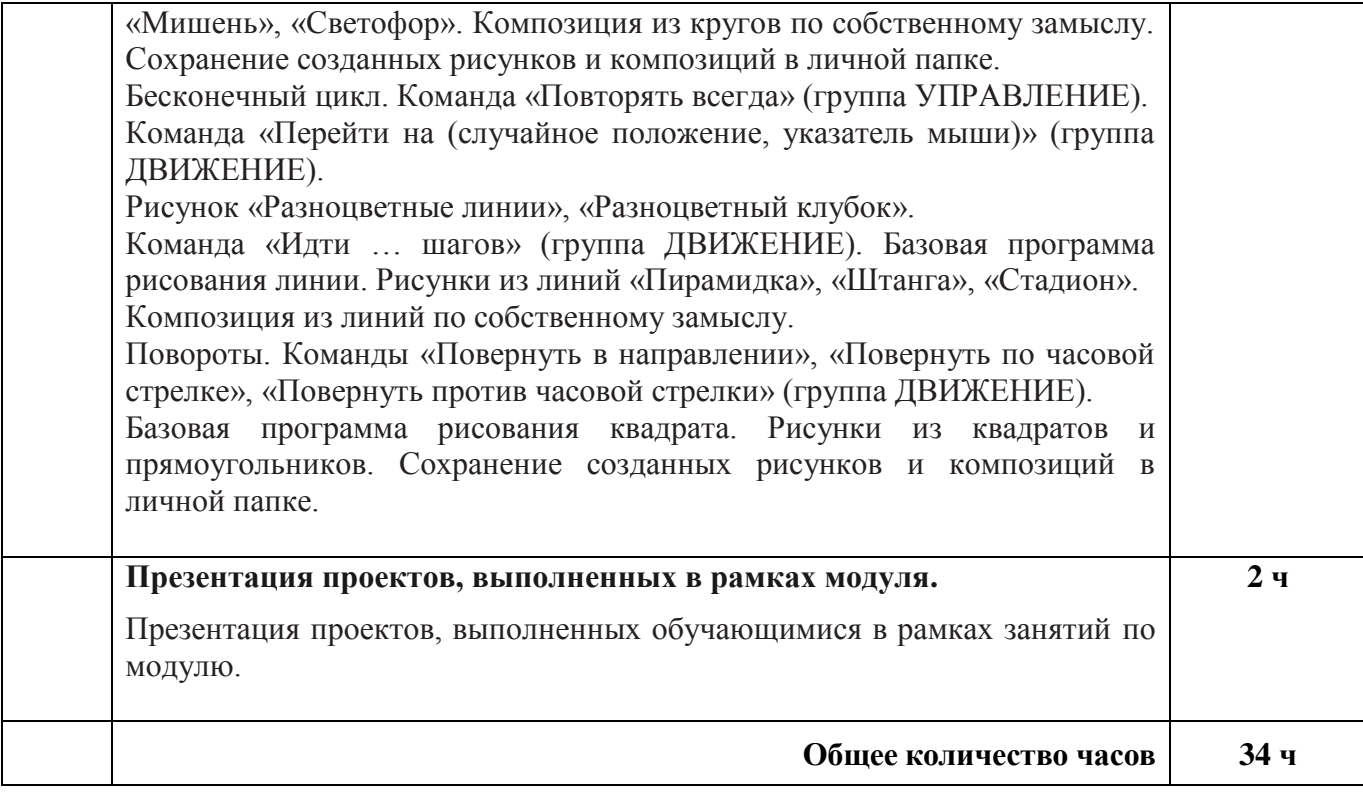

### **4 класс**

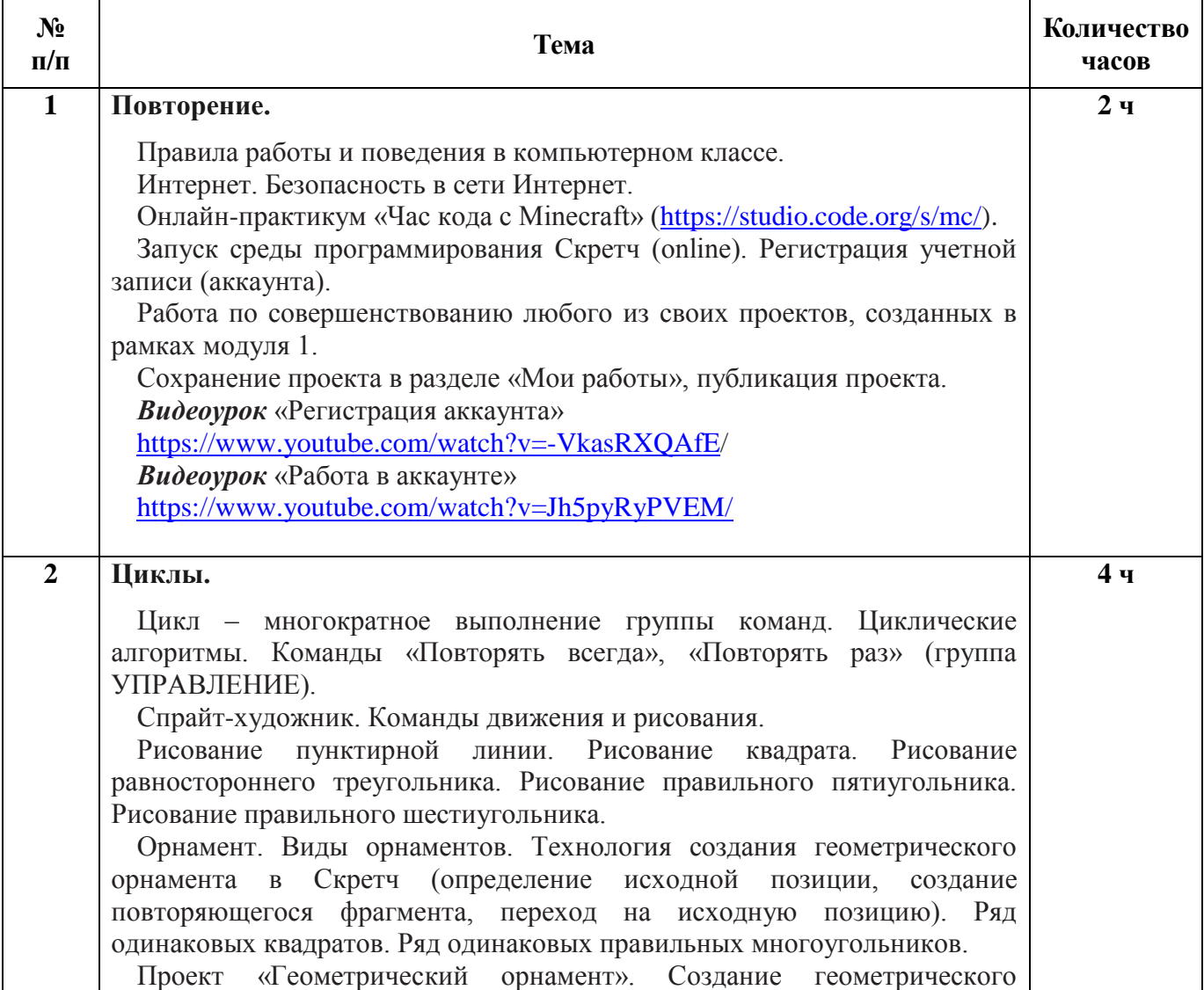

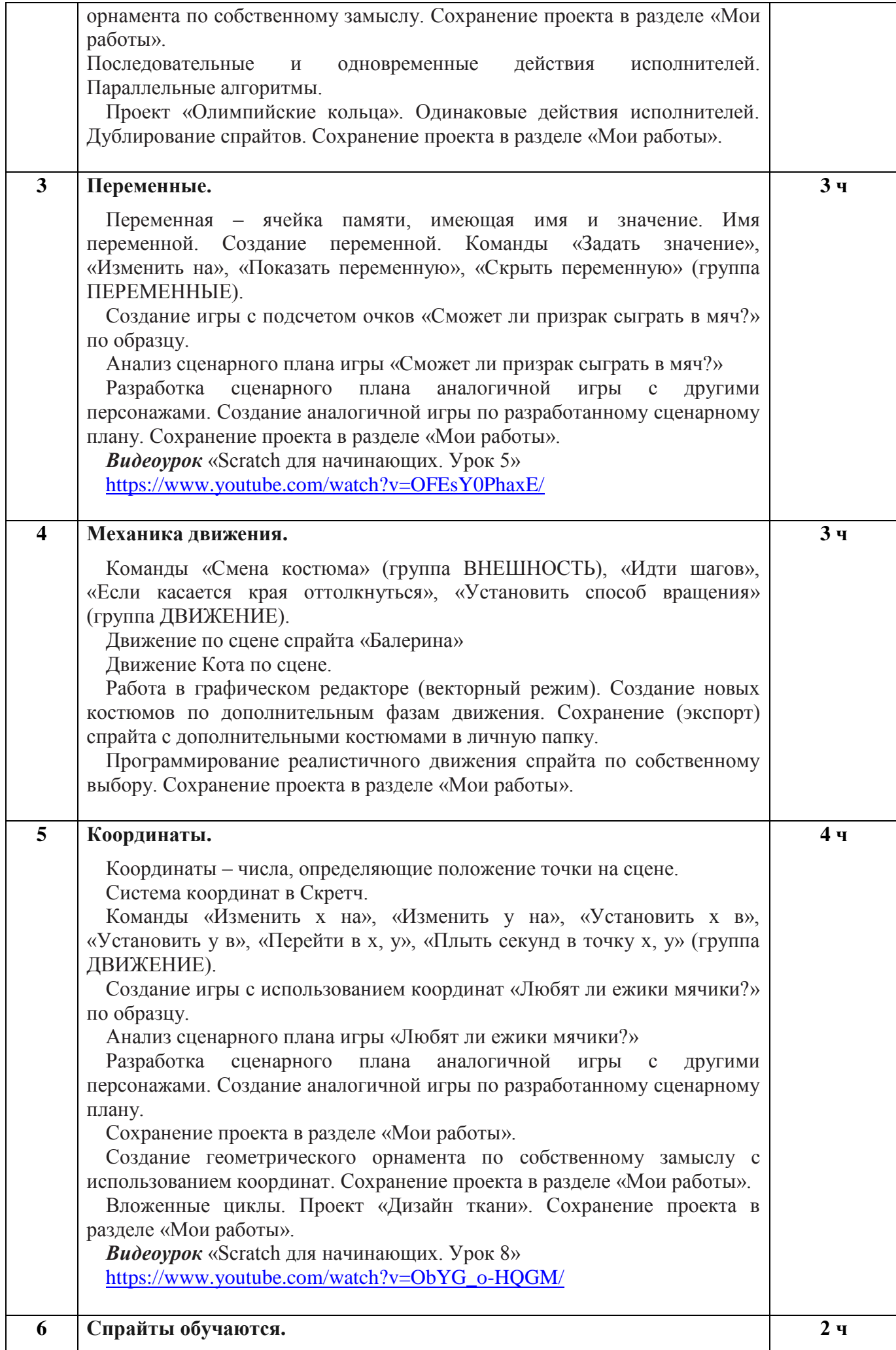

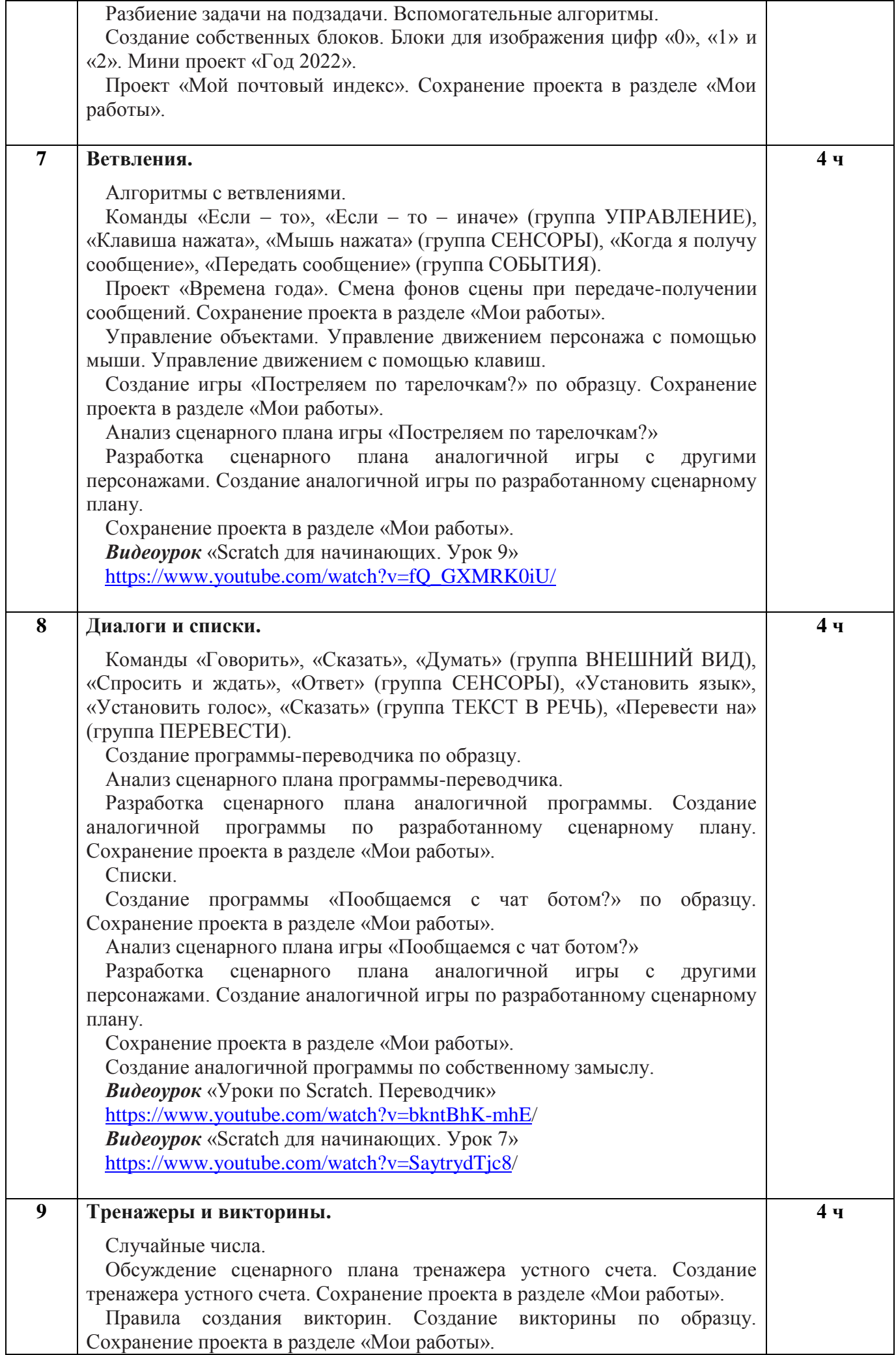

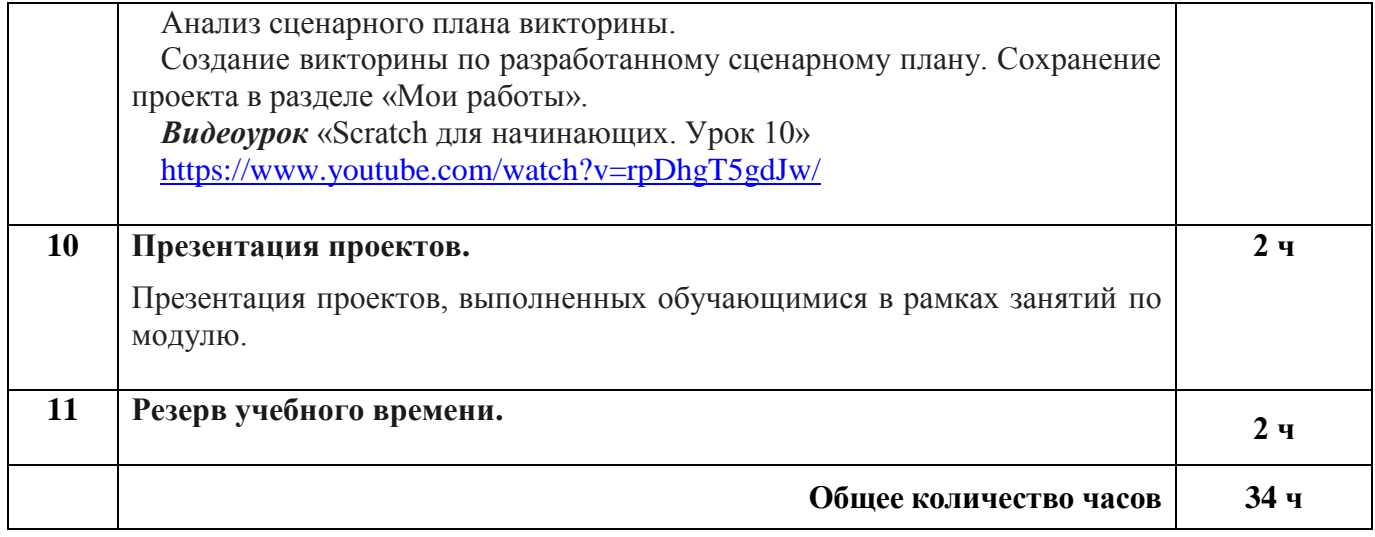

#### **Формы организации внеурочной деятельности**

- лекция;
- беседа;
- практическая работа;
- демонстрация;
- конкурс конструкторских идей;
- творческая работа;
- работа в группах;
- игровая деятельность;
- фронтальная форма обучения;
- индивидуальная работа;
- выставка;
- конкурсы;
- викторины;
- занятие-практикум;
- проектная деятельность

#### **Основные виды внеурочной деятельности**

- чтение и слушание;
- работа с компьютером;
- рассматривание и сравнение;
- разработка сценарного плана;
- анализ сценарного плана;
- групповое обсуждение и анализ увиденного;
- формулировка выводов;
- творческое применение своих знаний;
- создание игры;
- создание интерактивного плаката;
- создание анимации;
- оценка своих достижений

# **ТЕМАТИЧЕСКОЕ ПЛАНИРОВАНИЕ**

**3 класс**

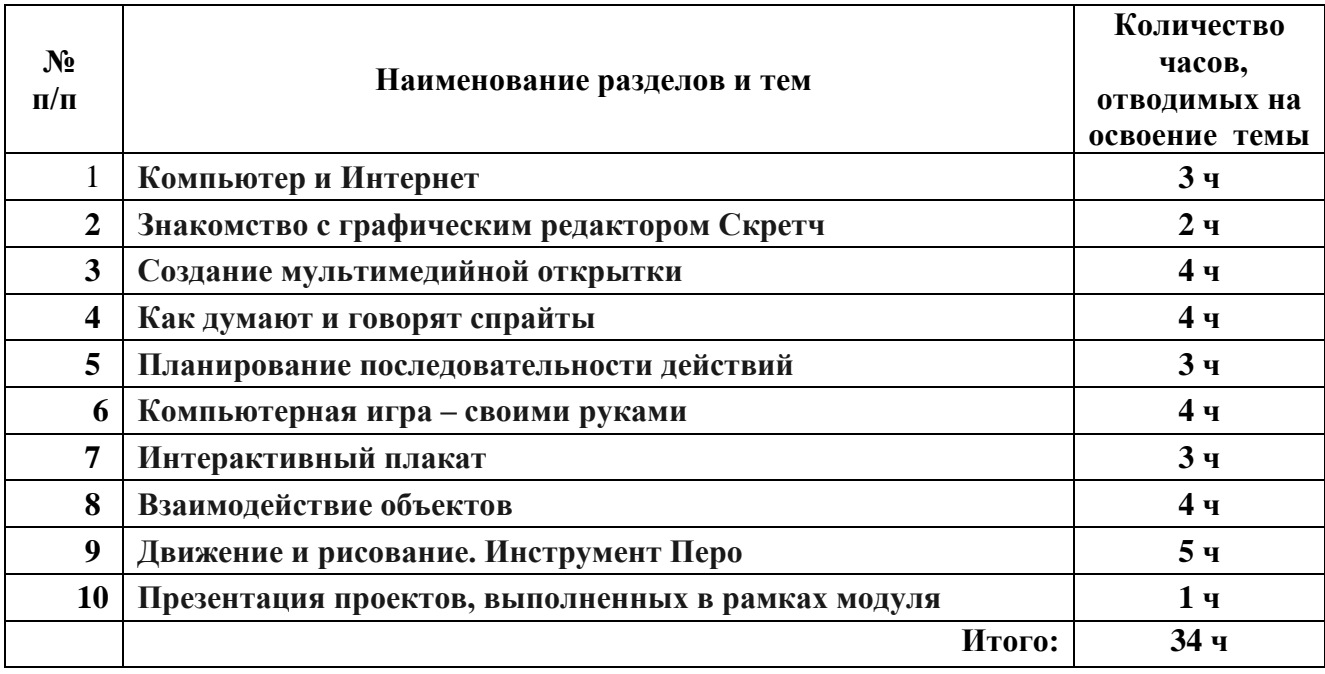

### **4 класс**

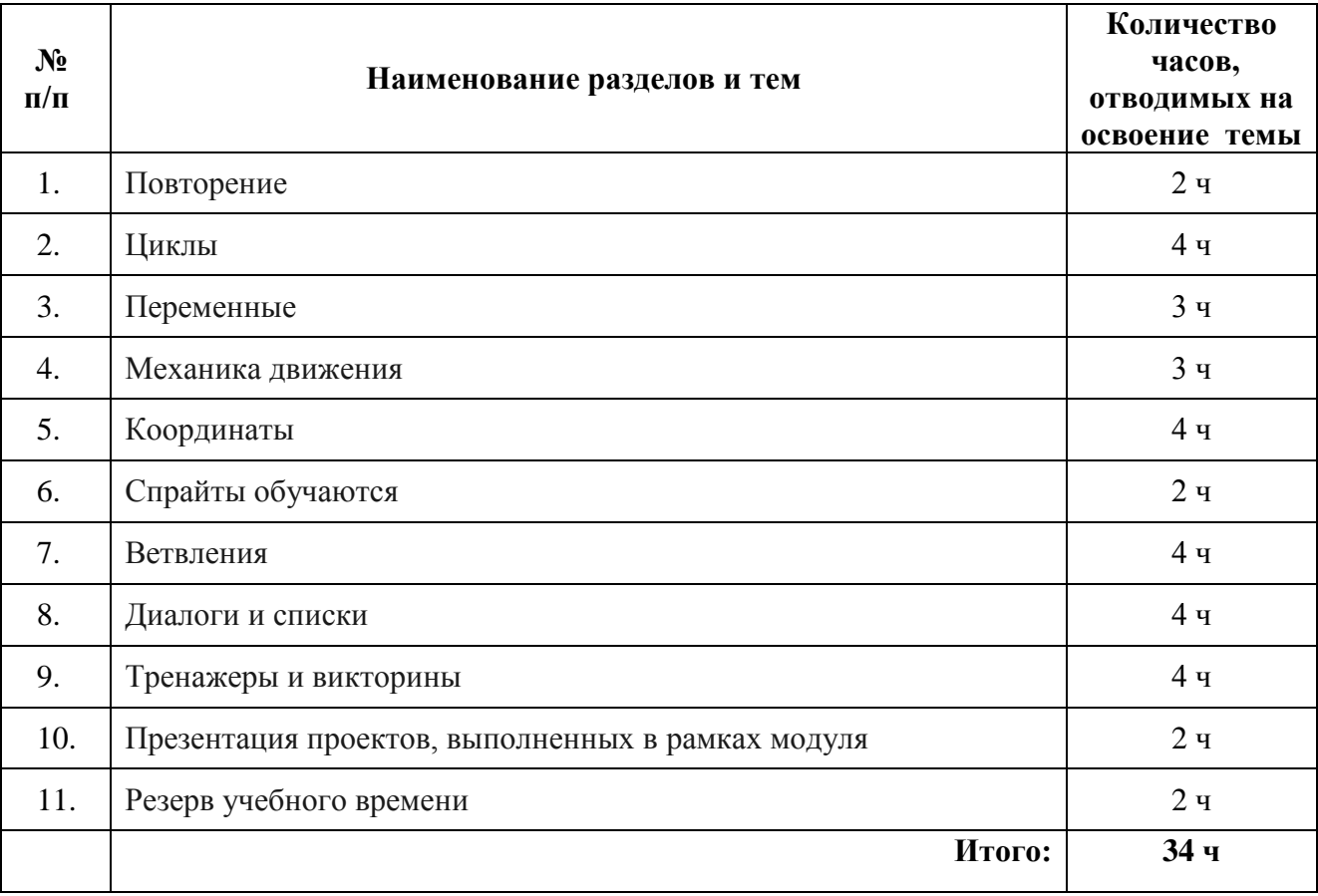

СОГЛАСОВАНО

на заседании ШМО начальных классов Протокол $\mathbf{N}_{\!\mathbf{2}}$  1 от «30» августа 2023 г.

# СОГЛАСОВАНО

Заместитель директора по ВР О.В.Исмайлова «30» августа 2023 г.